## **Dynamic API description example based on VIVONewIndividualFormGenerator**

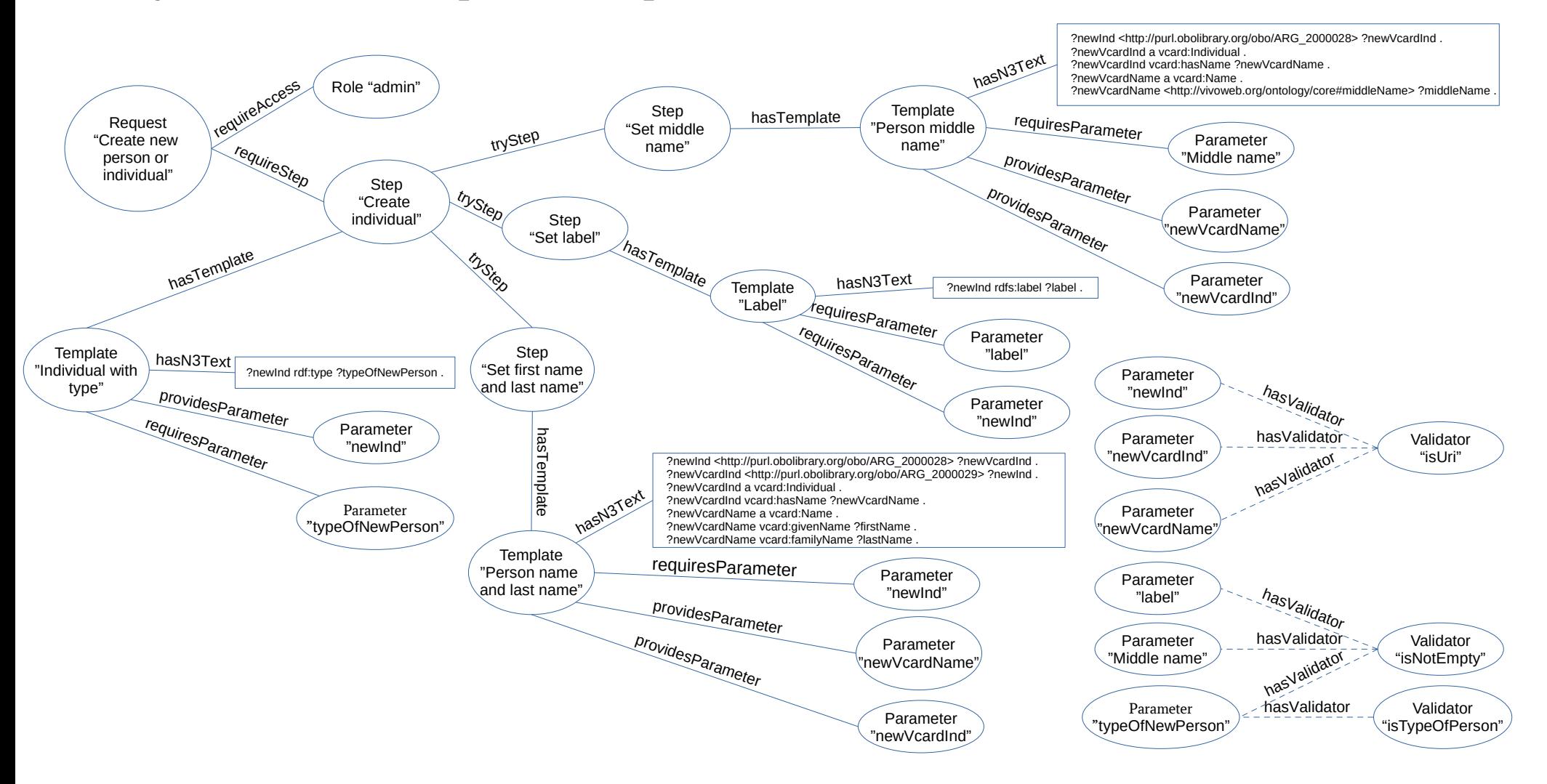

## **Current architecture**

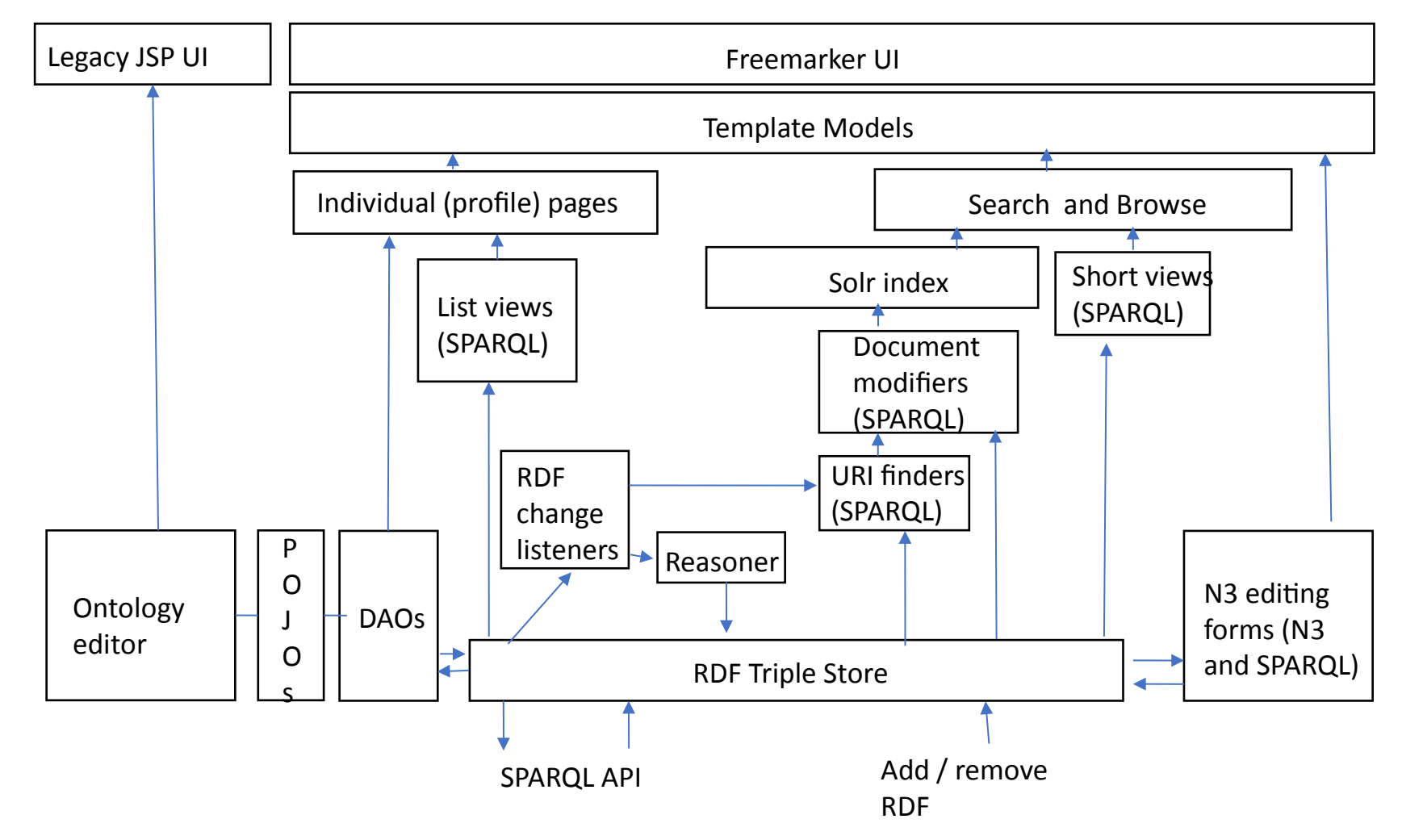

## **Proposed architecture**

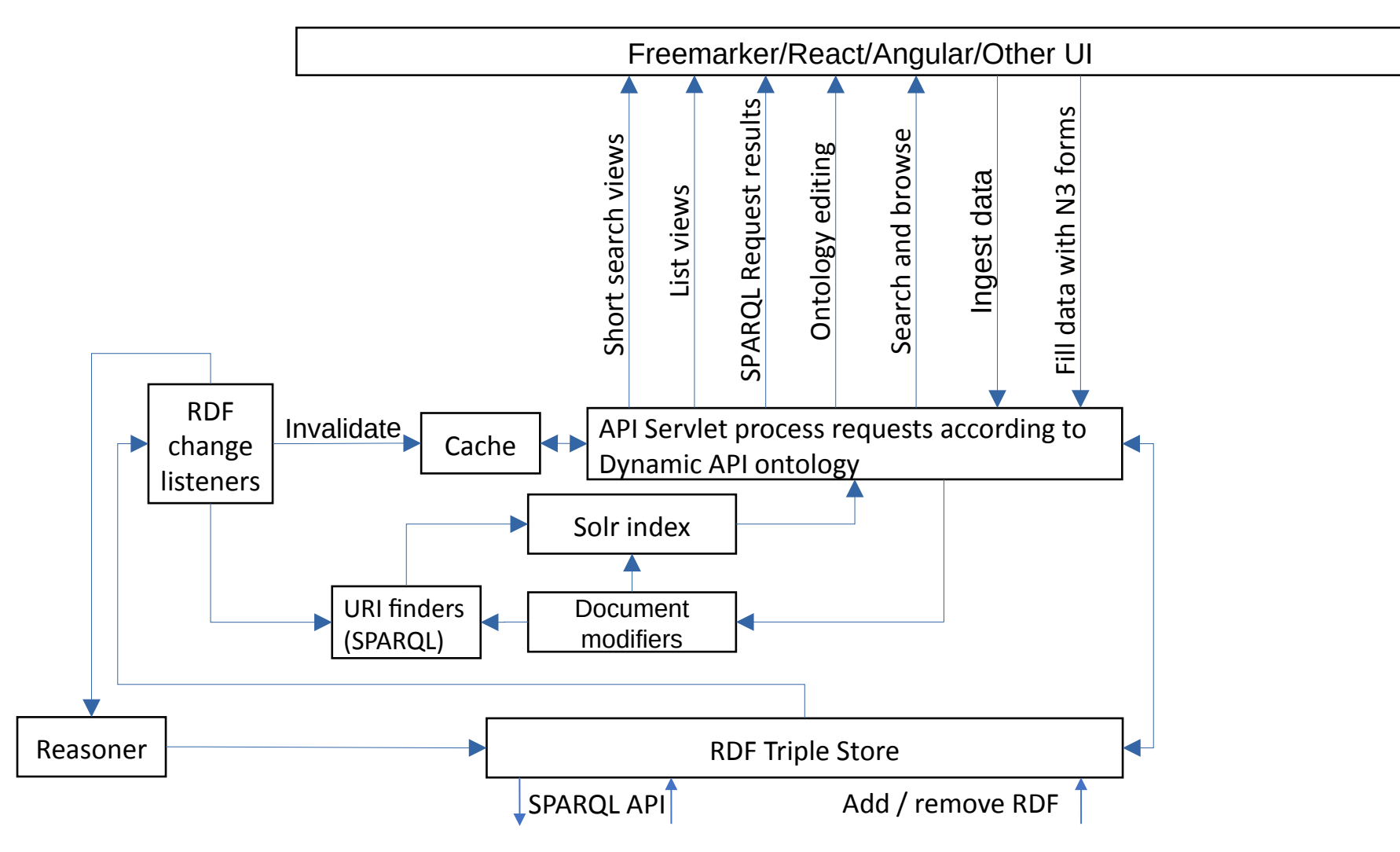